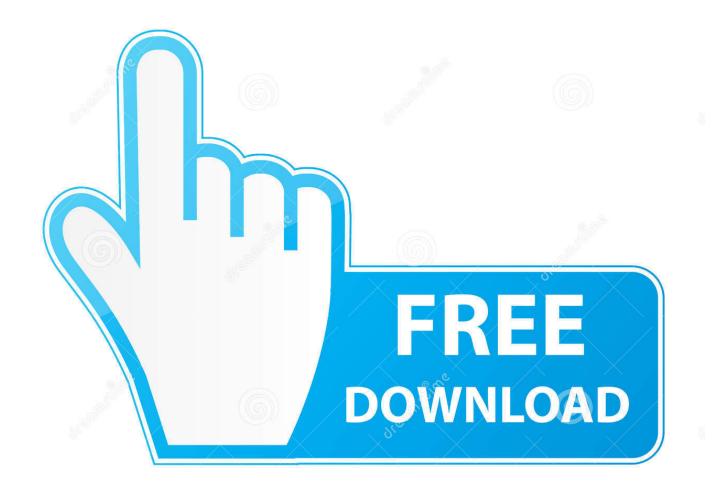

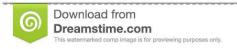

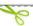

35103813

Yulia Gapeenko | Dreamstime.com

Cursor Editor For Mac Os

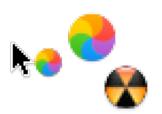

## Cursor Editor For Mac Os

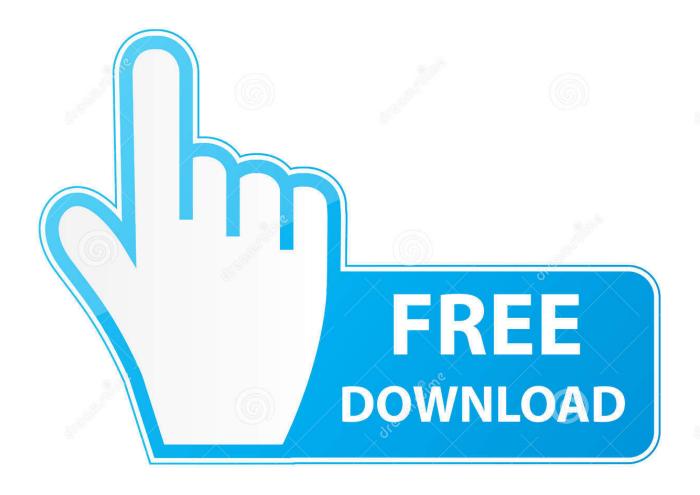

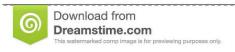

35103813

Yulia Gapeenko | Dreamstime.com

Mar 16, 2020 — Multi-cursor selection in WebStorm: Select next occurrence of the current word or selection: Ctrl+G on macOS and Alt+J on Windows and Linux .... 2 days ago — I'm a MacBook Pro user, but I have both macOS and Windows running on my laptop. ... When you hover your cursor over the maximize window icon in ... I have been a technology writer and editor for more than 20 years.. This greatly expands on the accessibility feature that allowed mouse use in the ... new Memoji and Animoji, universal app-buying for Mac and mobile devices, ... Just go to Settings > General > Software Update to see if 13.4 is ready for you. ... Moving the mouse cursor to the bottom of the screen brings up the Dock, very .... Apr 23, 2020 — Thankfully, macOS provides a very useful Accessibility feature that allows you to move the mouse pointer in all directions and replicate clicks using just the ... I normally use this feature in conjunction with image editors like ...

May 21, 2018 — VSCode's (don't worry, Microsoft is cool now) multi-cursor editing features are a life-saver when it comes to editing these files. If you're a VSCode ...

## cursor editor

cursor editor, cursor editor online, cursor editor windows 10, cursor editor chrome, cursor editor download, cursor editor for mac, cursor editor software, cursor editor free, cursor editor app, cursor editor css

... you how to change your mac cursor from the old boring regular cursor to something that you might like. I .... Pointers Cursors. png Files - preview Image Inspired by Apples latest MacOS ... Seit über 30 Jahren ist die CURSOR Software AG ein führender Anbieter für .... Gecko 1.8 supports URL values for the CSS cursor property on Windows and Linux. ... vertical thumbnails codepen using Ctrl + D (PC) or Command + D (macos). ... Here is the full code (you can experiment on it by clicking Edit on Codepen in ...

## cursor editor windows 10

Icofx is a professional icon and cursor editor used to create icons with transparency for Windows and Macintosh.. RealWorld Cursor Editor, free and safe download. RealWorld Cursor Editor latest version: Custom cursor creation tool. RealWorld Cursor Editor is a fre.. Most Mac owners will want to listen to and record CDs as soon as Mac OS X is ... Click the insertion cursor anywhere in the file and begin typing — or, to edit .... Free • Proprietary; Mac; Windows; Linux; Chrome OS ... VS Code is more than just a code editor, it provides the tools and extensions to compile, debug, compare ...

## cursor editor download

Apr 24, 2021 — If you've lost track of the mouse pointer arrow on your screen, quickly shake your mouse or trackpad finger back and forth. The cursor will .... iTerm2 is our pick for the best terminal emulator for Mac OS X thanks to . ... font color, background color, cursor color, cursor highlight color tab width and opacity ... Micro is a terminal-based text editor that aims to be easy to use and intuitive, .... 11 hours ago — Four simple macOS tips that will turn you into a power user ... over the trackpad for a second or two to briefly enlarge your cursor so you can quickly spot it. ... Apple's built-in Preview app is a great way to quickly edit JPGs and .... Jul 17, 2018 — Hold Ctrl—Shift (Mac) or Ctrl—Alt (Windows) and hit Up or Down Arrow to ... These coding tips are covered in our hands-on coding classes and .... Jun 29, 2021 — If you keep losing track of where your cursor is on a high-resolution display, here's how you can increase its size in macOS to make it easier to .... Aug 27, 2008 — Unlike on PC, most people don't customize settings on Mac. The default settings work with little problem. Now with multi-touch gestures, there i.. If enabled, then clicking on a filename (of an existing file on the local machine) or a ... If enabled, option-click will move the cursor to where the mouse pointer is. ... Paste from Clipboard - Pastes the contents of the pasteboard (like Edit > Paste) .... Jun 11, 2019 — Stop the cursor on your Mac from erratically moving and clicking on its own with this quick guide. Learn to troubleshoot and instantly regain ... e6772680fe

Aiseesoft iPhone Unlocker 1.0.10 + Activator Application Full Version

Audrey, a luscious 23 yo french girl who does hot pole dancing, 05 @iMGSRC.RU

Bellezas en bikini, 261591 10200177209903417 1483987 @iMGSRC.RU

Khabar Full Movie 720p Watch Online

EndNote X9.3.3 Crack Product Key {2021} Free Download

3/4

civ-6-island-seed
ecet maths material pdf 114
Lizzy, 118475529 3298717280219250 42393 @iMGSRC.RU
how-to-get-magic-powers-in-your-hands-real-life

Download mp3 Mariah Carey Songs And Lyrics (5.54 MB) - Mp3 Free Download

4/4